………………………………………………………

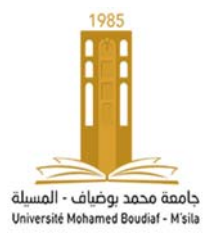

## **Modélisation et identification des systèmes TP N° :02 Modélisation et analyse des systèmes**

But : Construire un modèle continu en représentation externe et le simuler.

**Exemple**  Considérons le circuit RLC ci-dessous Fig. 1 : www C.  $V_{\rm c}$ **Figure 1**  1. Etablir l'équation différentielle Entrée/Sortie. ………………………………………….. ………………………………………….. ………………………………………….. …………………………………………..  $\frac{\kappa w_n}{s^2 + 2\epsilon w_n s + w_n^2}$ , déduire  $w_n$  et  $\varepsilon$ . 2. Déterminer la fonction de transfert  $F(s) =$ ………………………………………….. ………………………………………….. ………………………………………….. ………………………………………….. 3. Donner la représentation d'état pour le vecteur  $x = [i Vs]^T$ . ………………………………………….. ………………………………………….. ………………………………………….. ………………………………………….. **A.N :**   $R=0.2$  Ohm,  $L=1$  H,  $C=1$  F. 4. Déduire :  $F(s)$  et la représentation d'état. …………………………………………. …………………………………………. …………………………………………. …………………………………………. **1. Modélisation d'un système linéaire monovariable et simulation sous matlab 1.1 Création d'un modèle LTI {Linear Time Invariant}**  Soit la fonction suivante :  $F(s) = \frac{1}{s^2 + 0.2s + 1}$  $\bullet$  Définir le numérateur : num = ........; Définir le dénominateur :den =……………; Construire le système LTI exemple : sys1= tf(num,den) : ………………………………………… ………………………………………… Donner les zéros : zz=[….] ; Les poles : pp=[………………………………………………..] ; Gain exemple :  $k=1$ ; • Construire le système :  $>$  sys2=zpk(zz,pp,k) …………………………………………

1 TP MOD et IDE 02

- $\bullet$  H=set(sys2,'Variable','p'): …………………………………………
- ……………………………………………… quelle est le rôle de cette commande ; **get(sys2)**?

…………………………………………

## **1.2 Simulation**

Définir les commandes suivantes :

- impulse(sys1) :…………………………………………….
- step(sys1) :…………………………………………….
- t=0 :0.01 :10 ; lsim(sys1,sin(t),t) :…………………………………………….

## **1.3 Utilisation de simulink**

Le modèle LTI peut-être utilisé dans l'environnement de simulink :

- Faire glisser dans la fenêtre de travail le bloc **lti system**
- Taper le nom **sys1** après un double clic sur le bloc.
- Simuler le système fig 2.

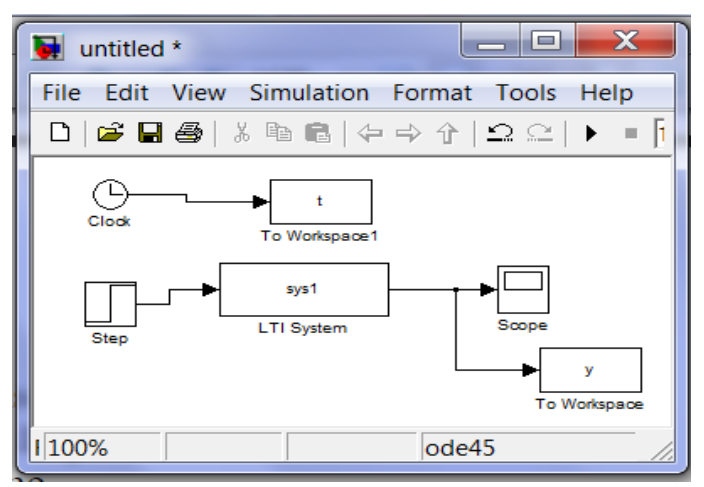

**Figure 2** 

- Simuler le modèle d'état du système en boucle ouvert et en boucle fermé.
- Simuler le système en boucle fermé de la fonction de transfert  $F(s) = \frac{1}{s^2 + 0.2s + 1}$  Fig. 3.

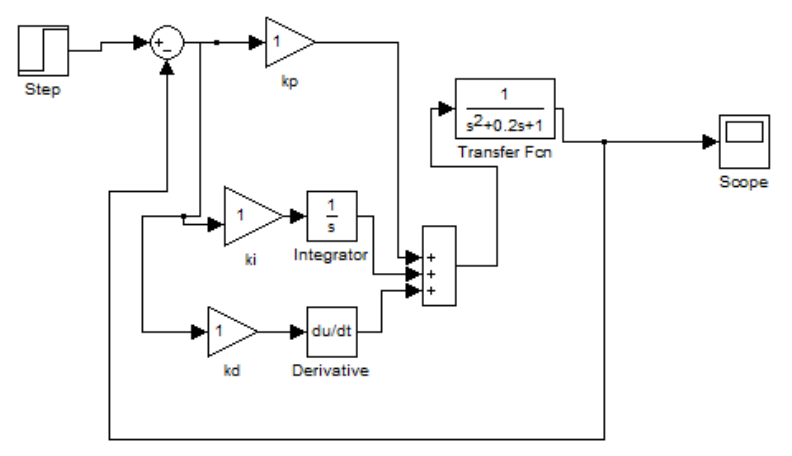

**Figure 3** 

## **Travail demandé**

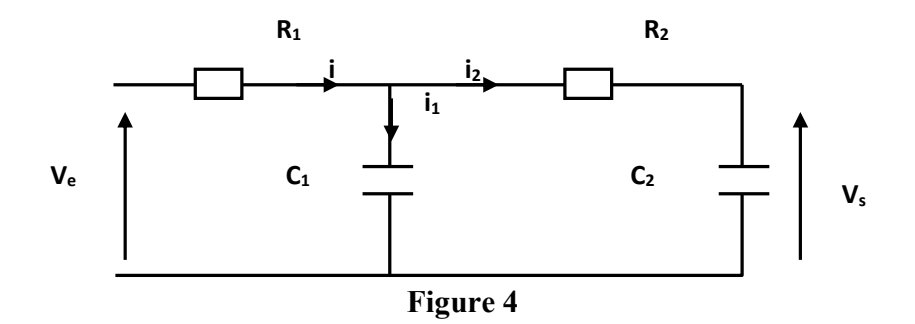

- Déterminer l'équation différentielle du système **Figure4** ?
- $\bullet$  Déduire la fonction de transfert  $F(p)=Vs(p)/Ve(p)$ ?
- Calculer ξ et ωn
- **AN: R1=1/4Ω ; R2=1/8 Ω ; C1=1F ; C2=2F**
- Simuler le système en boucle ouvert et en boucle fermé à retour unitaire.
- Donner une conclusion